!---!---!---!---!---!---!---!---!---!---!---!---!---!---!---!---!---!---!---!---!---!---!---!---!---!---!---!---!---!- Uwaga! Co najmniej jeden z następujących "parametrów": liczba hodowców, liczba gołębi, odległość z lotu, dla Sekcji S3 Krajenka, nie spełnia regulaminu lotowo-zegarowego PZHGP dla tej listy konkursowej. W związku z powyższym tej listy konkursowej (sekcyjnej) nie należy brać do obliczania wyników współzawodnictw PZHGP (m.in. do wystaw). !---!---!---!---!---!---!---!---!---!---!---!---!---!---!---!---!---!---!---!---!---!---!---!---!---!---!---!---!---!- Lista konkursowa: nr 1 SEKCYJNA Sezon: 2019 - gołębie dorosłe PZHGP Oddział: 0271 Pilsko-Złotowski Sekcja: S3 Krajenka Data lotu: 27.04.2019 Miejsce wypuszczenia: Nowogard Współrzędne geog.: 53\*38"59.00'N 15\*07"01.00'E Godzina wypuszczenia: 11:30:00 Średnia odległość z lotu: 134.528 km Liczba hodowców: 6<br>wysłanych gołebi: 203 Liczba wysłanych gołębi: 203<br>203 gołebi, które wróciły: 89 Liczba gołębi, które wróciły: 89<br>łużej niż 1 dobe (pory nocne): nie Czy lot trwa dłużej niż 1 dobę (pory nocne): Czy lot do Mistrzostw Polski w kategoriach: tak .<br>Lot do kategorii: A<br>istrzostwa Polski: nie Czy lot do Generalnego Mistrzostwa Polski: nie Czy lot do Intermistrzostwa: Metoda obliczania punktów sekcyjnych: mistrzowska Baza dla listy konkursowej: 20% Punkty sekcyjne tzw. stałe: Spadek dla punktów sekcyjnych: 20% Liczba konk. na bazie 1:5 (20%): 41<br>Liczba konk. na bazie 1:4 (25%): 51 Liczba konk. na bazie 1:4 (25%): 51 Liczba konk. na bazie 1:3 (33%): 68 Prędkość najszybszego gołębia: 1353.18 m/min Prędkość najwolniejszego gołębia w konk. (20%): 708.90 m/min Czas przybycia pierwszego gołębia: 13:16:56 (27.04.2019) Czas przybycia ostatniego gołębia w konk. (20%): 14:38:32 (27.04.2019) Średni czas trwania konkursu (20%): 1 godz. 30 min. 21 sek.

 .............................. ...................................... podpis: vice Prezes d/s lotów

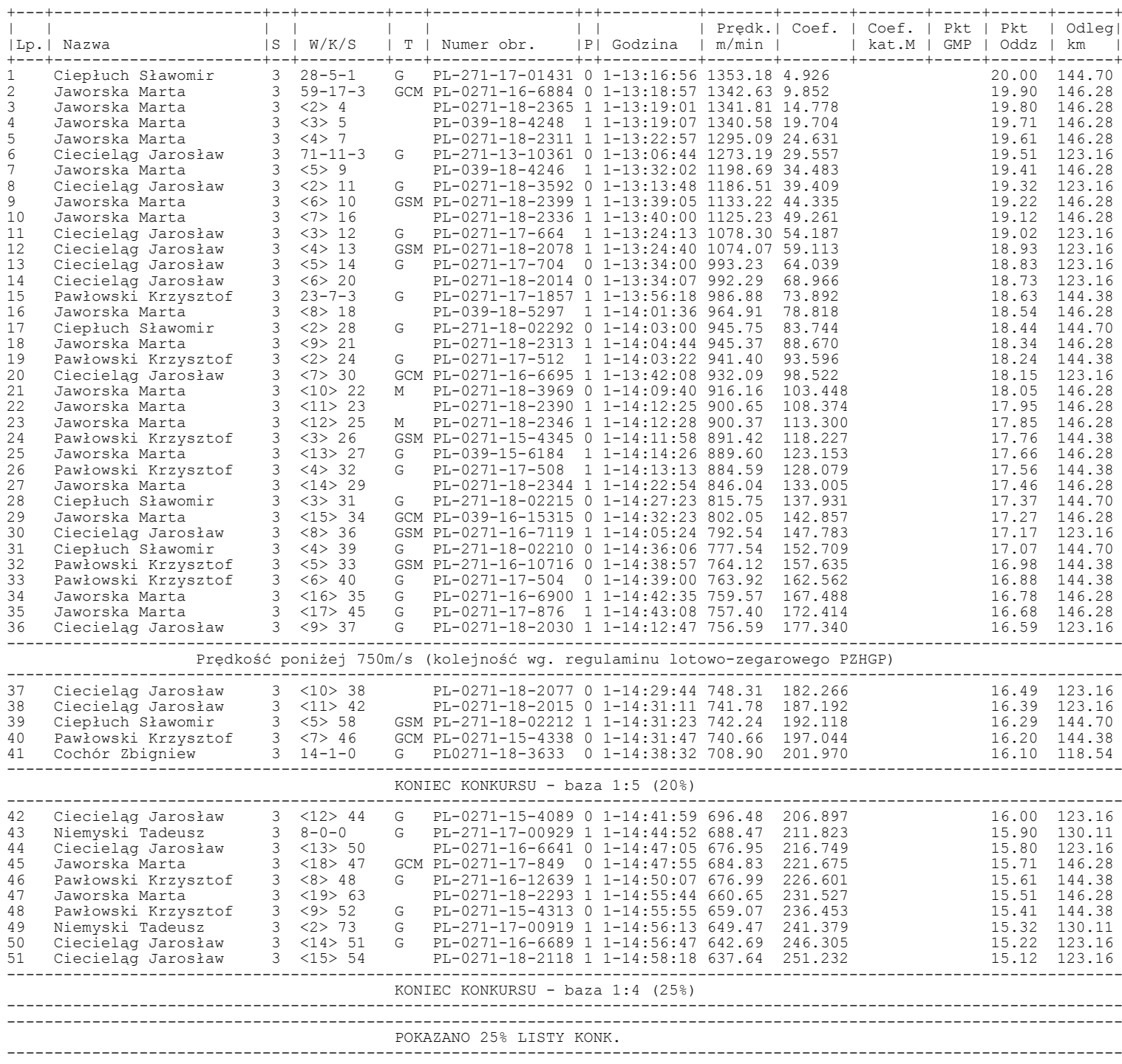

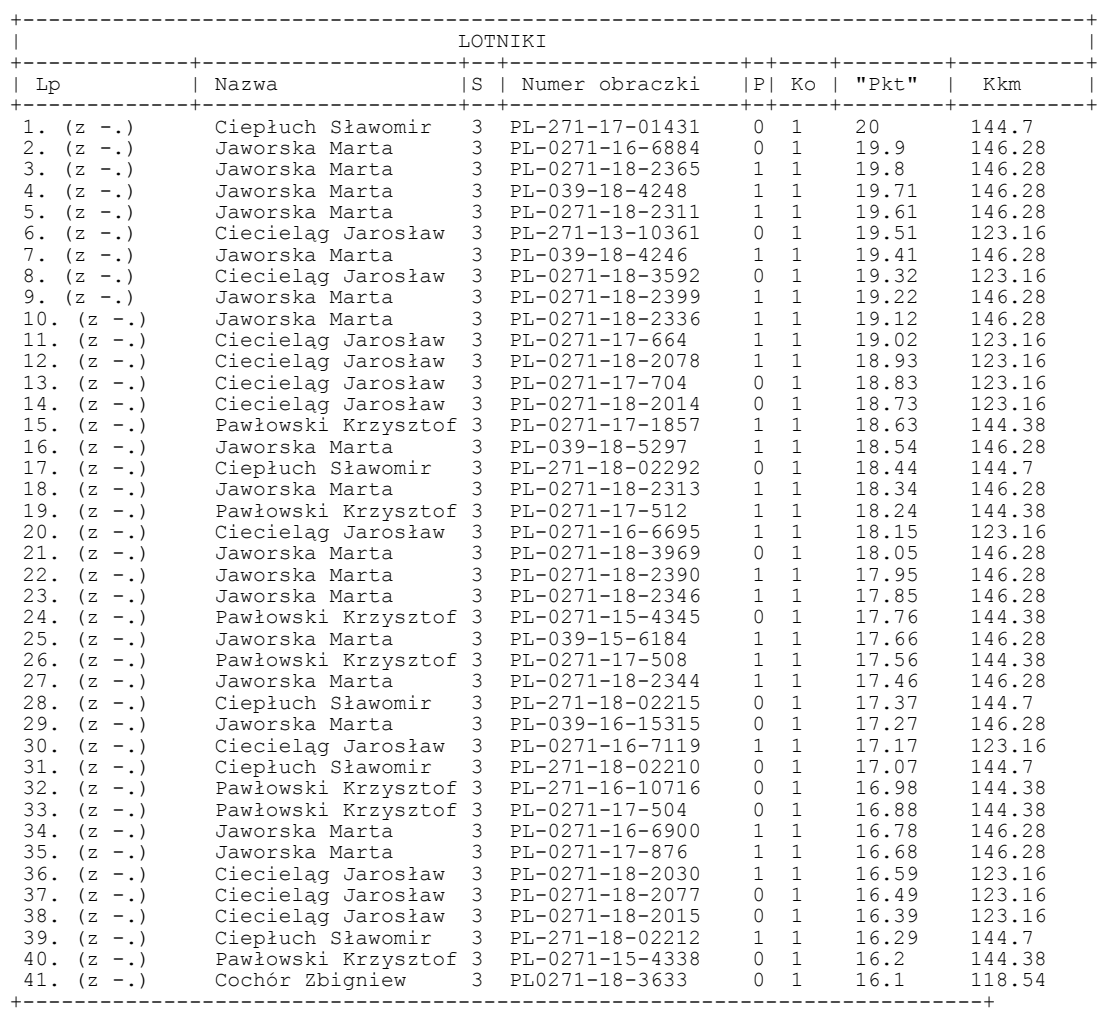

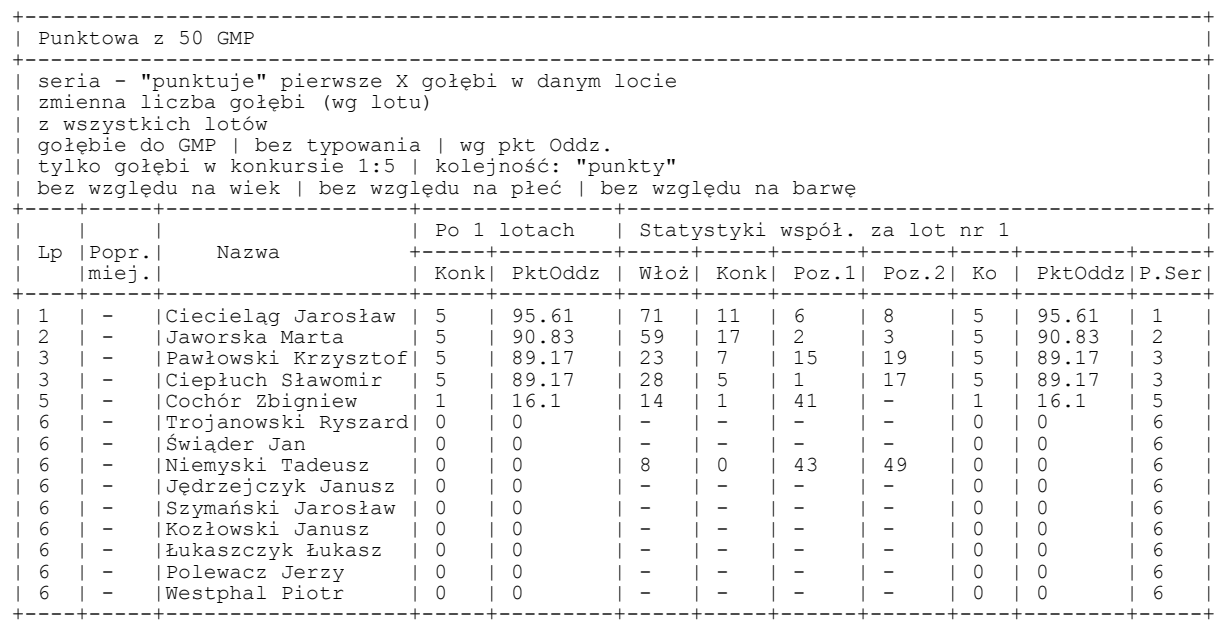

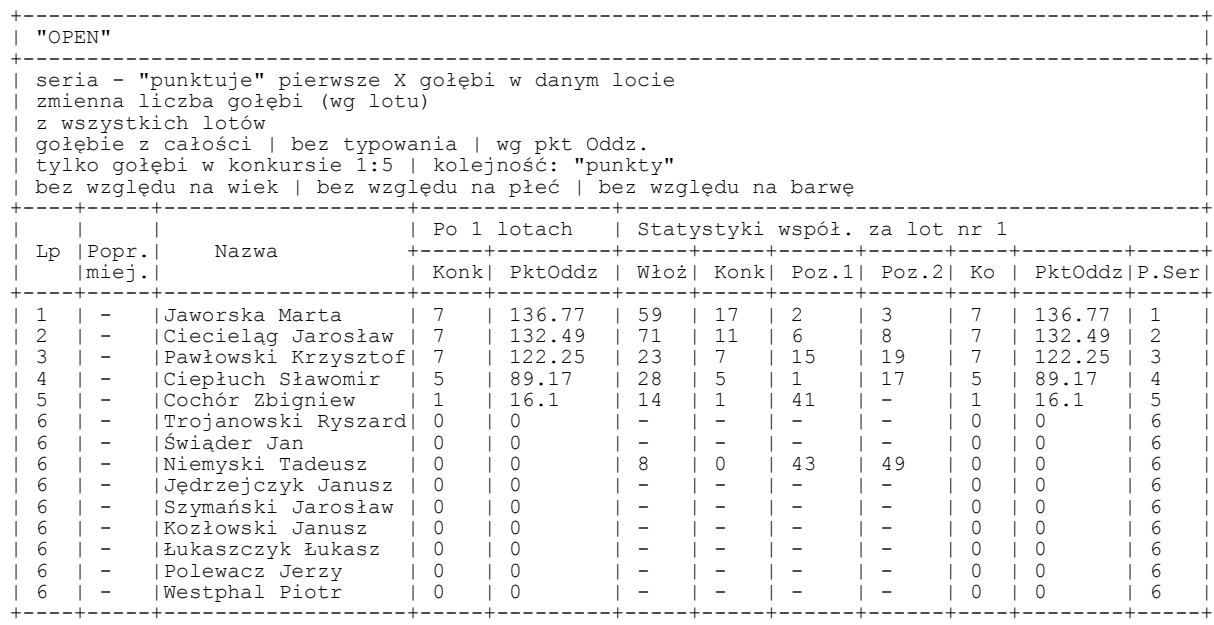

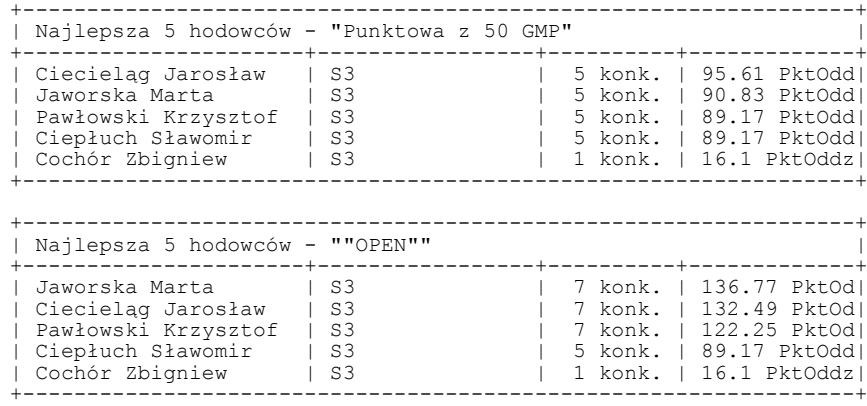